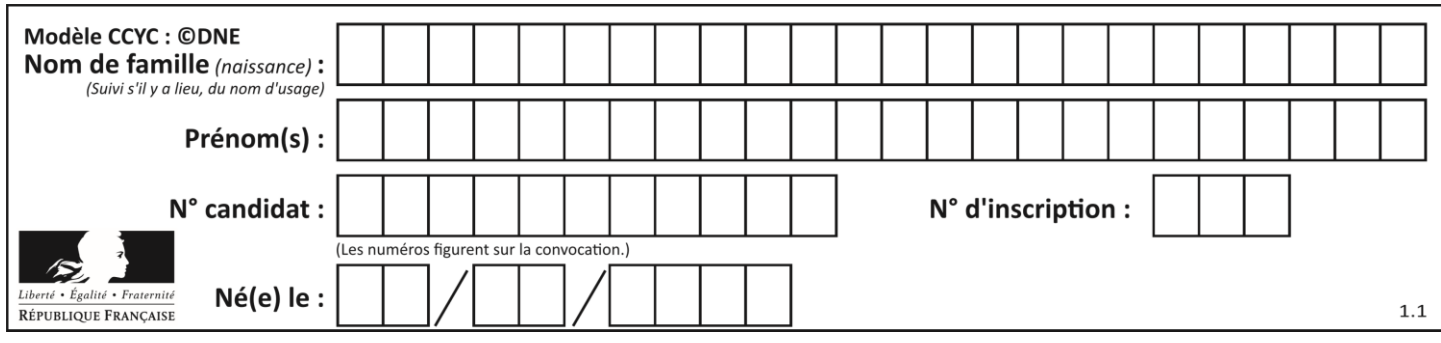

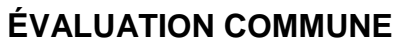

**CLASSE :** Première

**VOIE :** ☒ Générale ☐ Technologique ☐ Toutes voies (LV)

**ENSEIGNEMENT : spécialité Numérique et Sciences Informatiques (NSI)**

**DURÉE DE L'ÉPREUVE :** 02 h 00

**Niveaux visés (LV) :** LVA LVB

**Axes de programme :**

**CALCULATRICE AUTORISÉE :** ☐Oui ☒ Non

**DICTIONNAIRE AUTORISÉ :** ☐Oui ☒ Non

☒ Ce sujet contient des parties à rendre par le candidat avec sa copie. De ce fait, il ne peut être dupliqué et doit être imprimé pour chaque candidat afin d'assurer ensuite sa bonne numérisation.

 $\Box$  Ce sujet intègre des éléments en couleur. S'il est choisi par l'équipe pédagogique, il est nécessaire que chaque élève dispose d'une impression en couleur.

☐ Ce sujet contient des pièces jointes de type audio ou vidéo qu'il faudra télécharger et jouer le jour de l'épreuve.

**Nombre total de pages :** 18

L'épreuve consiste en 42 questions, rangées en 7 thèmes.

Pour chaque question, le candidat gagne 3 points s'il choisit la bonne réponse, perd 1 point s'il choisit une réponse fausse. S'il ne répond pas ou choisit plusieurs réponses, il ne gagne ni ne perd aucun point.

Le total sur chacun des 7 thèmes est ramené à 0 s'il est négatif.

La note finale s'obtient en divisant le total des points par 6,3 et en arrondissant à l'entier supérieur.

## **Le candidat indique ses réponses aux questions en pages 2 et 3.**

**Seules les pages 1 à 4 sont rendues par le candidat à la fin de l'épreuve, pour être numérisées.**

Les questions figurent sur les pages suivantes.

**G1SNSIN05066**

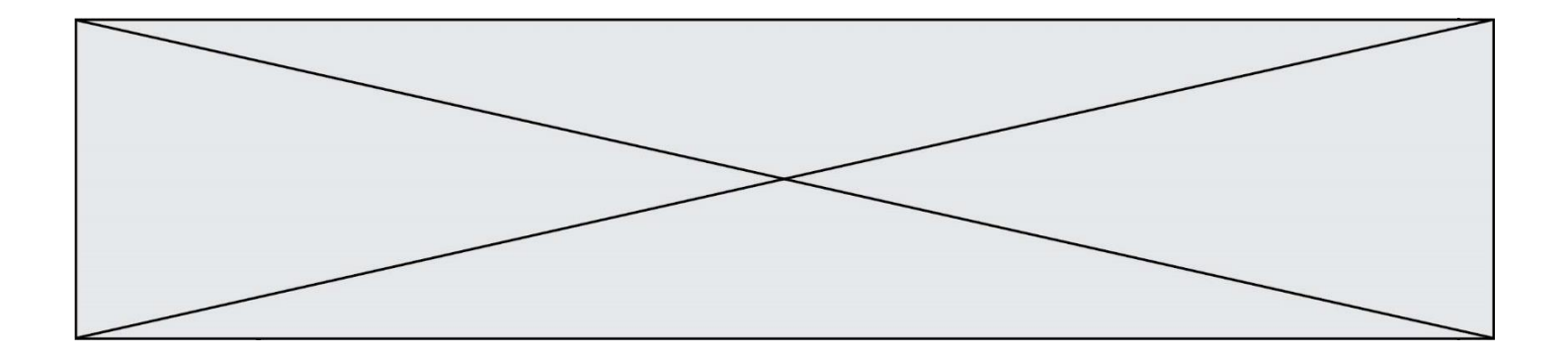

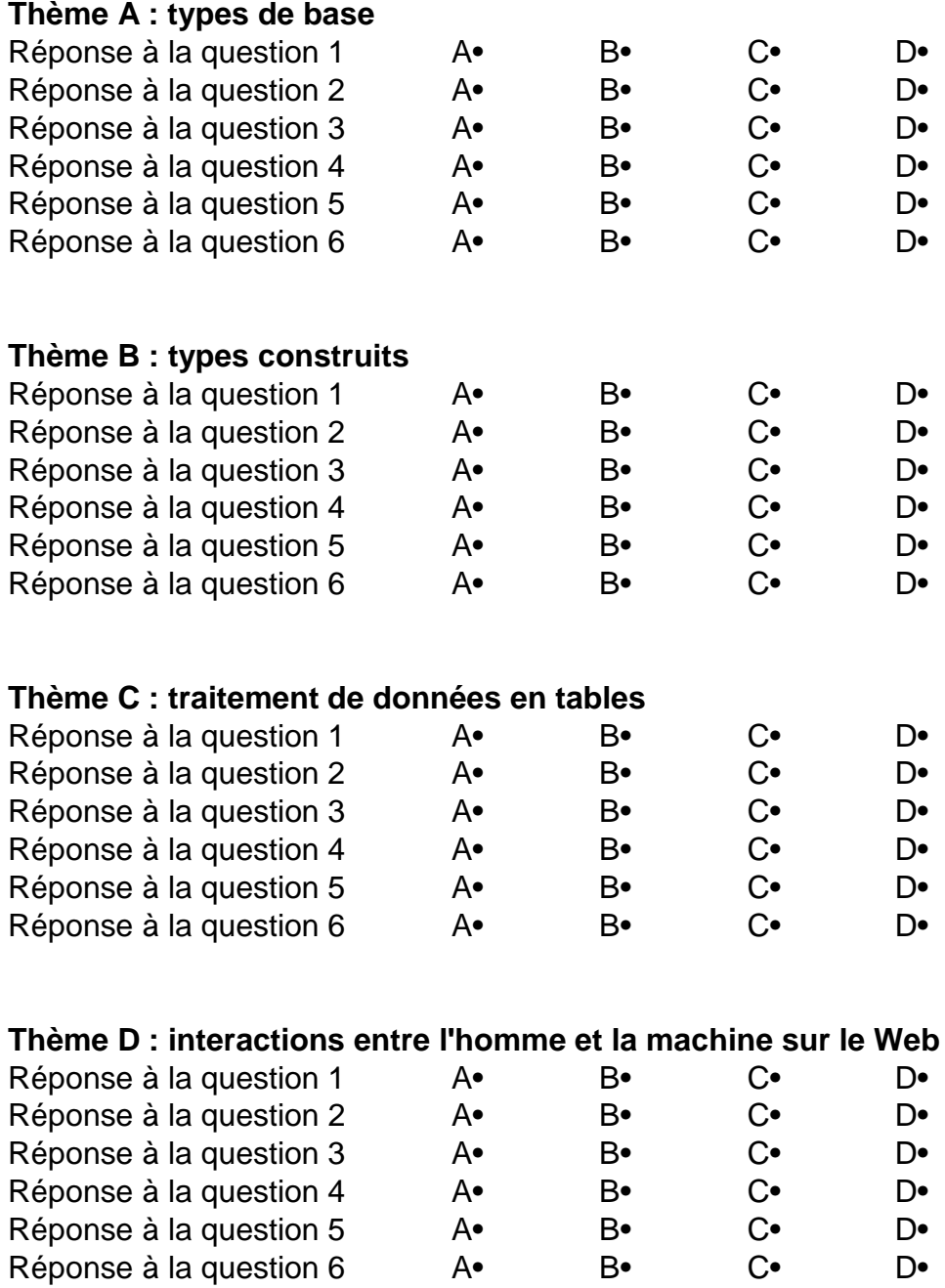

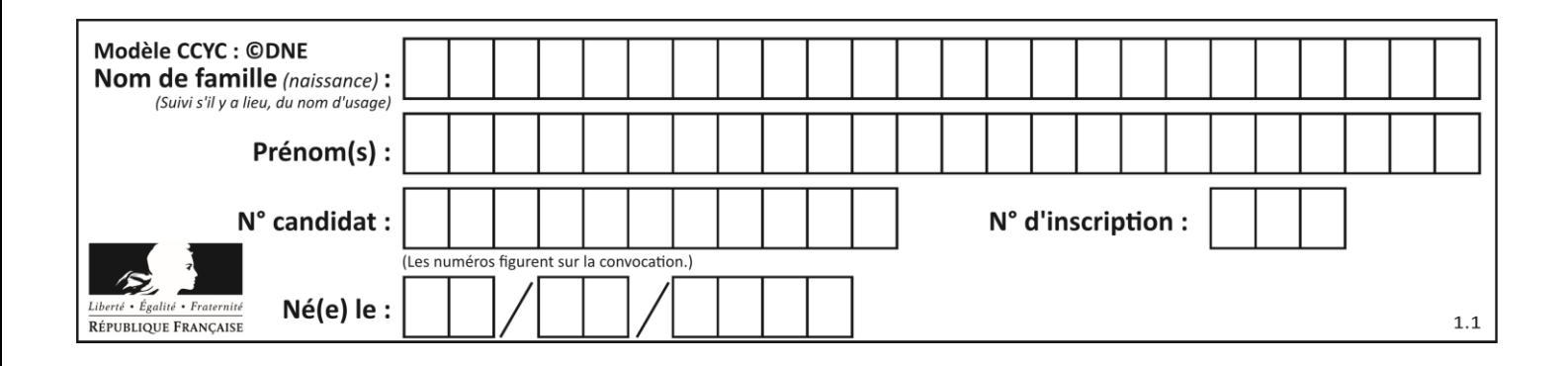

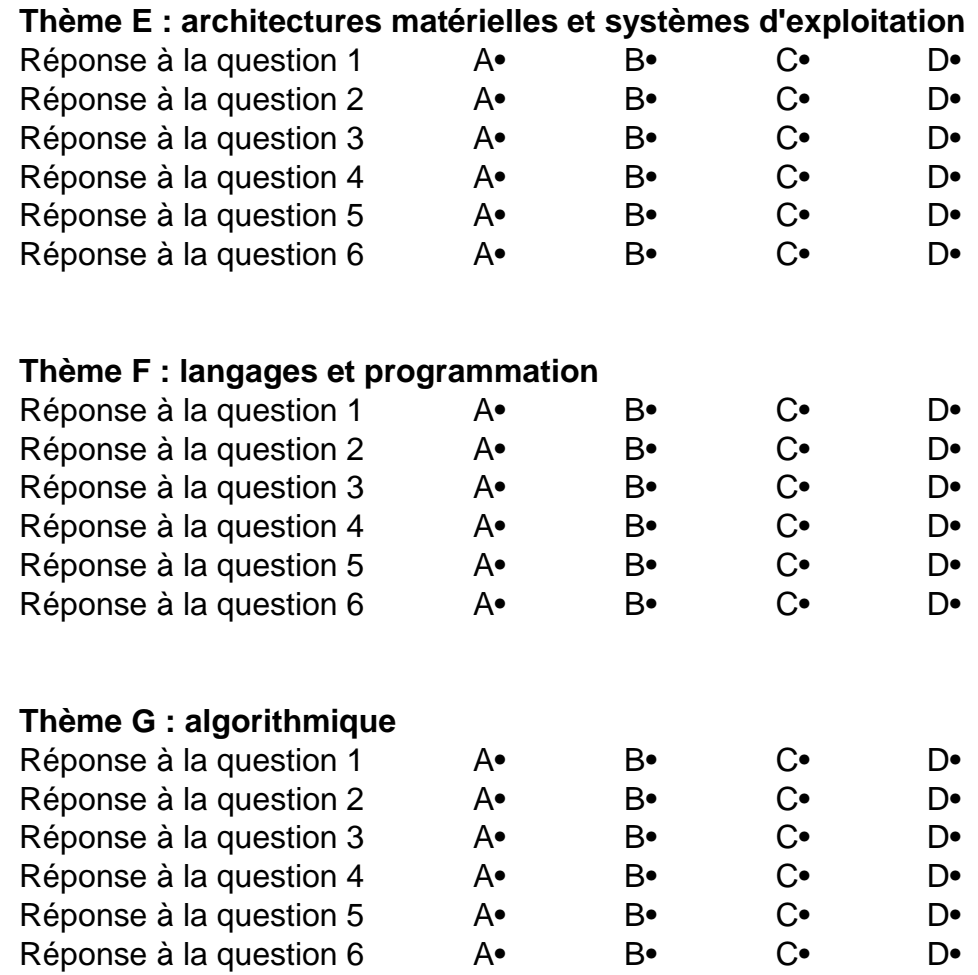

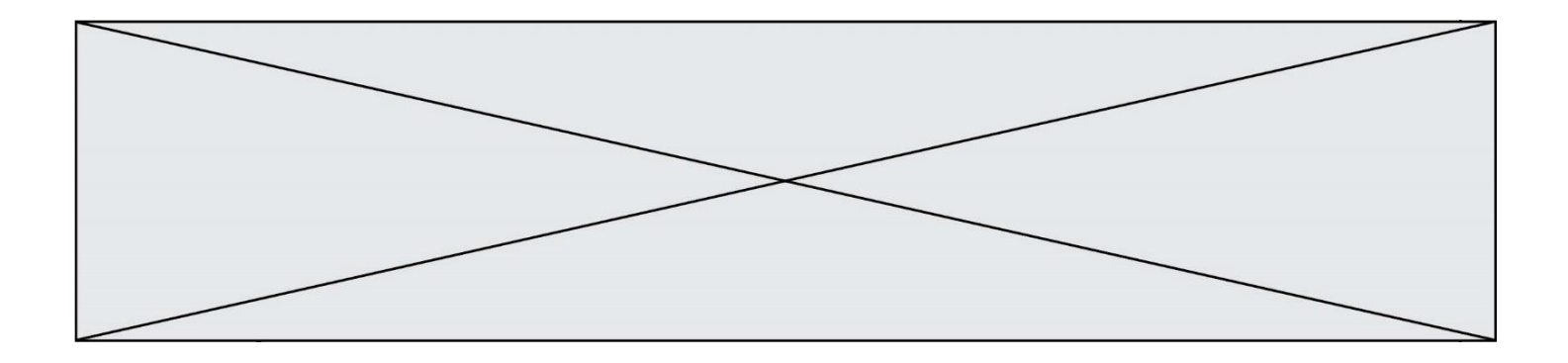

**G1SNSIN05066**

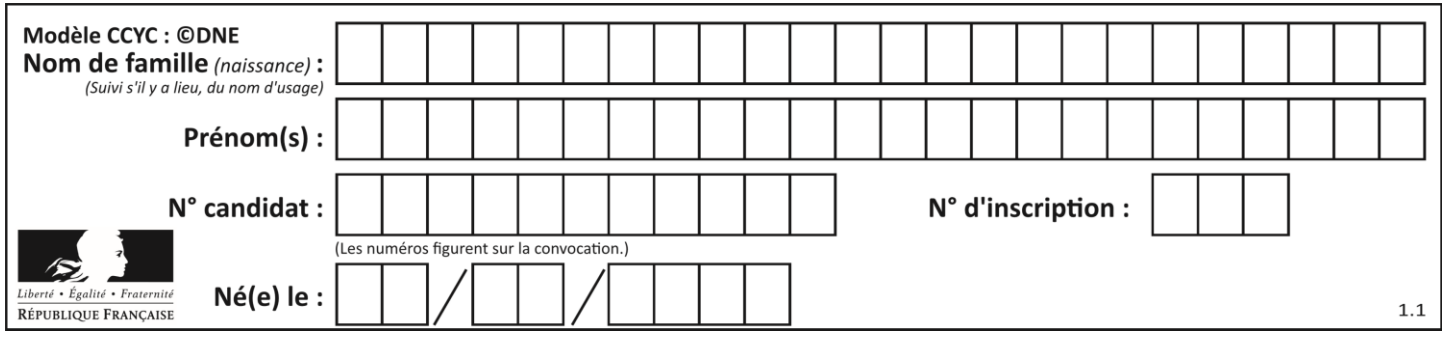

# **Thème A : types de base**

## **Question A.1**

La couleur « bleu roi » a pour code RGB (65,105,225), sa représentation en hexadécimal est : *Réponses*

- A #2852C2
- B #4169E1
- C #33A5C61
- D #C3T622

## **Question A.2**

Parmi les noms suivants, lequel **n'est pas** celui d'une méthode d'encodage des caractères ?

### **Réponses**

- A UTF-16
- B ASCII
- C Arial
- D Unicode

## **Question A.3**

On exécute le code suivant

 $a = 2$  $b = 3$  $c = a * b$  $d = c % b$ 

Quelle est la valeur de d à la fin de l'exécution ?

*Réponses*

- $\begin{matrix} A & 1 \\ B & 2 \end{matrix}$
- $\overline{B}$
- C 3
- D 4

## **Question A.4**

Quelle est l'écriture décimale de l'entier dont la représentation en binaire non signé est 0001 0101 ?

- A 15
- B 21
- C 111
- D 420

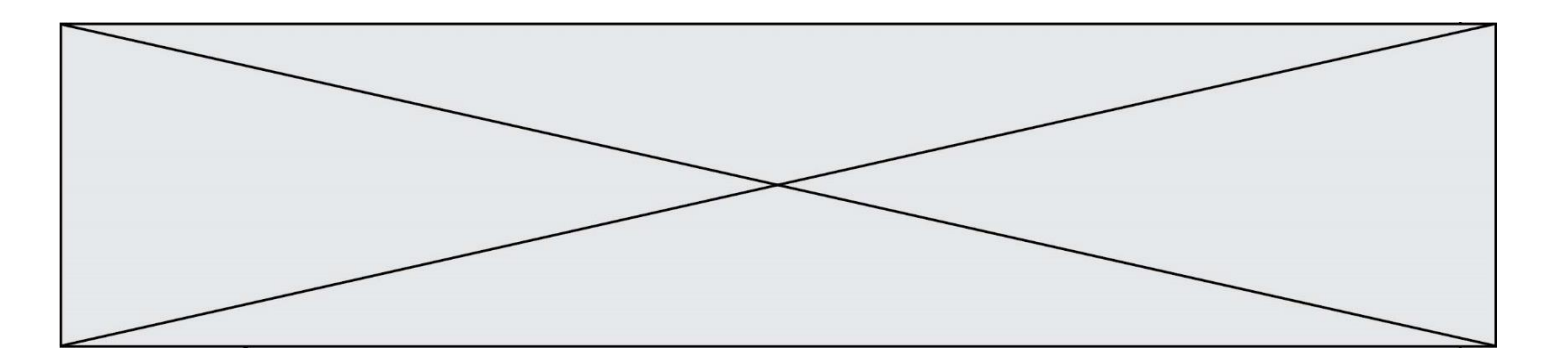

## **Question A.5**

Combien de valeurs entières positives ou nulles un octet peut-il représenter ?

#### **Réponses**

- A 2
- B 8
- C 16
- D 256

## **Question A.6**

Que peut-on dire du programme Python suivant de calcul sur les nombres flottants ?

 $x = 1.0$ while x != 0.0:  $x = x - 0.1$ 

- A l'exécution peut ne pas s'arrêter, si la variable x n'est jamais exactement égale à 0.0
- B à la fin de l'exécution, x vaut 0.00001
- C à la fin de l'exécution, x vaut 0.00001
- D l'exécution s'arrête sur une erreur FloatingPointError

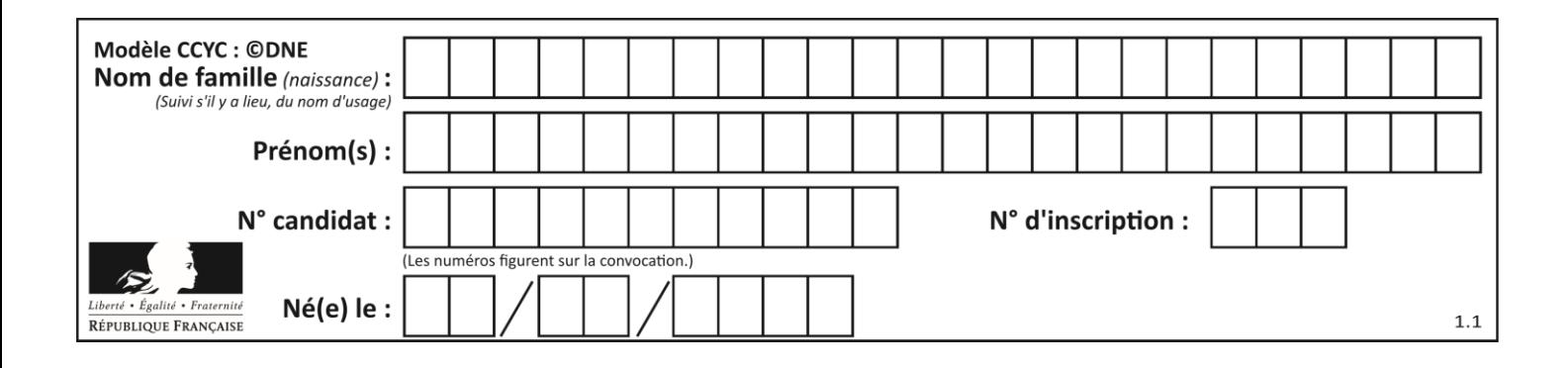

# **Thème B : types construits**

## **Question B.1**

Considérons le tableau suivant :

tableau =  $[[1,2],[3,4],[5,6]]$ 

Quelle est la valeur de l'expression tableau [2] [1] ?

## **Réponses**

A 3 B 6  $C$  [3,4], [1,2] D [5,6],[2,4]

### **Question B.2**

On définit :  $L = [10, 9, 8, 7, 6, 5, 4, 3, 2, 1]$ . Quelle est la valeur de L[L[3]] ?

### **Réponses**

A 3

 $\begin{matrix} B & 4 \\ C & 7 \end{matrix}$ 

 $\mathsf{C}$ 

D 8

## **Question B.3**

On construit le dictionnaire suivant du nombre d'heures de classe par jour de la semaine :

```
heures = {"lundi": 6, "mardi": 8, "mercredi": 3, "jeudi": 7, "vendredi": 
6}
```
On a initialisé somme à 0, quelles instructions permettront-elles obtenir le nombre total d'heures de classe ?

```
A for i in range(5):
     somme = somme + heures[i]B for jour in items(heures):
     somme = somme + heures[jour] 
C for jour in heures:
     somme = somme + jourD for jour in heures:
     somme = somme + heures[jour]
```
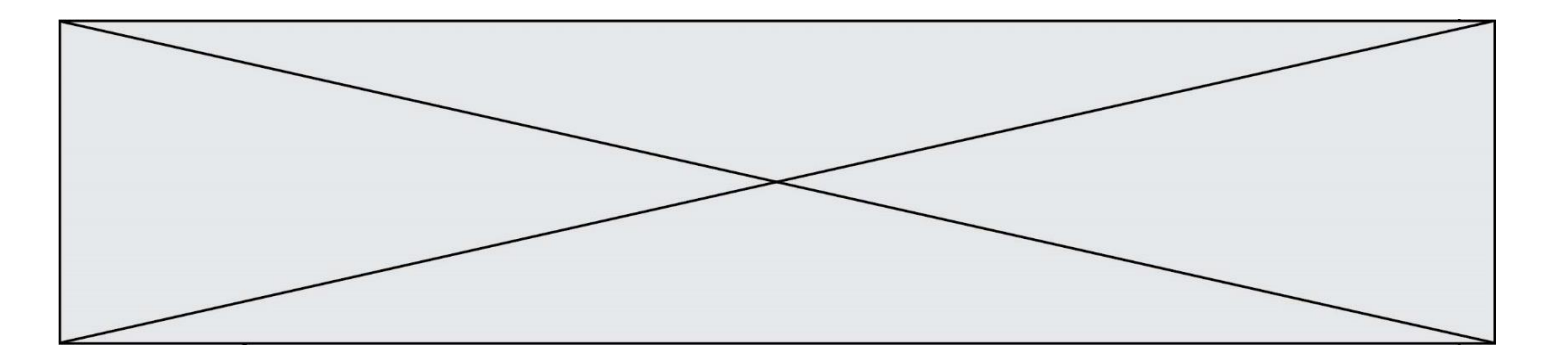

#### **Question B.4**

On définit une grille G remplie de 0, sous la forme d'une liste de listes, où toutes les sous-listes ont le même nombre d'éléments.

G = [ [0, 0, 0, …, 0],  $[0, 0, 0, ..., 0],$ [0, 0, 0, …, 0], ……  $[0, 0, 0, ..., 0]$ ]

On appelle *hauteur* de la grille le nombre de sous-listes contenues dans G et *largeur* de la grille le nombre d'éléments dans chacune de ces sous-listes. Comment peut-on les obtenir ?

#### *Réponses*

- A hauteur =  $len(G[0])$ largeur = len(G)
- $B$  hauteur =  $len(G)$  $largeur = len(G[0])$
- C hauteur =  $len(G[0])$  $largeur = len(G[1])$
- D hauteur =  $len(G[1])$  $largeur = len(G[0])$

## **Question B.5**

On définit :

```
tab = [('Léa', 14), ('Guillaume', 12), ('Anthony', 16), ('Anne', 15) ]
Quelle est la valeur de l'expression [x[0] for x in tab if x[1] >=15]?
```
#### **Réponses**

```
A [('Anthony', 16), ('Anne', 15)]
B ['Anthony', 'Anne']
C [16, 15]
D TypeError : 'tuple' object is not callable
```
#### **Question B.6**

Quelle est la valeur de l'expression  $[[0] * 3$  for i in range(2)]?

#### **Réponses**

A [[0,0], [0,0], [0,0]] B [[0,0,0], [0,0,0]] C [[0.000], [0.000]] D [[0.00], [0.00], [0.00]]

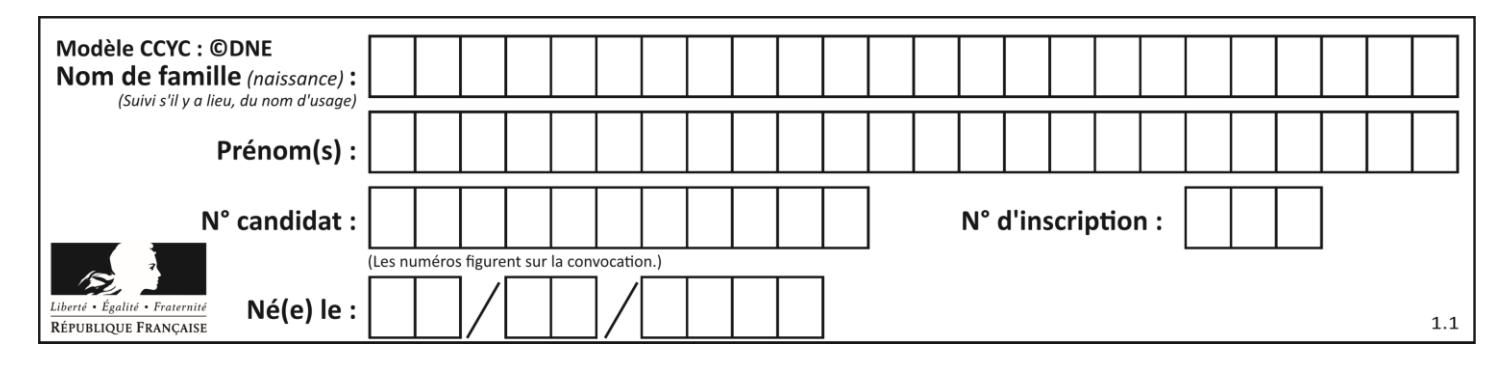

## **Thème C : traitement de données en tables**

## **Question C.1**

Par quoi faut-il remplacer les pointillés dans le script suivant :

```
relevé = [ {'matière':'EPS','moyenne':11}, 
  {'matière':'Sciences','moyenne':6}, 
     {'matière':'LV1','moyenne':14}, {'matière':'Histoire','moyenne':9}, 
               {'matière':'LV2','moyenne':15} ]
  a = \ldots \ldotsb = ......
  for i in relevé :
        if i[a] > 10:
            print(i[b])pour qu'il affiche
```
EPS LV1 LV2

#### **Réponses**

 $A$   $a = 'movenne'$ b = 'matière'  $B$   $a$  = 'matière  $b = 'moyenne'$  $C$   $a = 0$  $b = 1$  $D$   $a = 1$  $b = 0$ 

## **Question C.2**

Quelle expression Python permet d'accéder au numéro de téléphone de Tournesol, sachant que le répertoire a été défini par l'affectation suivante :

```
repertoire = [{'nom':'Dupont', 'tel':'5234'},
           {'nom':'Tournesol', 'tel':'5248'}, {'nom':'Dupond', 
'tel':'3452'}]
```
### *Réponses*

```
A repertoire['Tournesol']
B repertoire['tel'][1]
C repertoire[1]['tel']
```
D repertoire['Tournesol'][tel]

## **Question C.3**

Laquelle de ces listes de chaînes de caractères est triée en ordre croissant ? *Réponses*

```
A ["112", "19", "27", "45", "8"]
B ["8", "19", "27", "45", "112"]
C ["8", "112", "19", "27", "45"]
D ["19", "112", "27", "45", "8"]
```
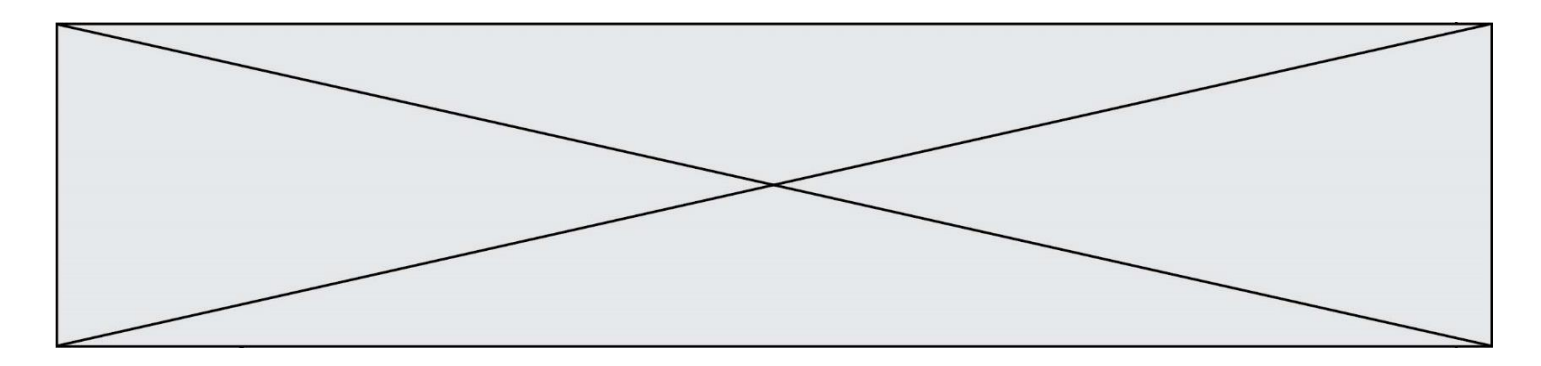

#### **Question C.4**

On considère l'extraction suivante d'une base de données des départements français. Cette extraction a ensuite été sauvegardée dans un fichier texte.

"1","01","Ain","AIN","ain","A500" "2","02","Aisne","AISNE","aisne","A250" "3","03","Allier","ALLIER","allier","A460" "4","04","Alpes-de-Haute-Provence","ALPES-DE-HAUTE-PROVENCE","alpes-dehaute-provence","A412316152" "5","05","Hautes-Alpes","HAUTES-ALPES","hautes-alpes","H32412"

Quel est le format de ce fichier ?

#### **Réponses**

A YML

- B XML
- C CSV
- D JSON

#### **Question C.5**

On a défini deux tables de données :

```
data1 = [('Bruce', 'Wayne'), ('Chuck', 'Norris'), ('Bruce', 'Lee'),('Clark', 'Kent')]
data2 = [('Diana', 'Prince'), ('Chuck', 'Norris'), ('Peter', 'Parker')]
```
Quelle instruction permet de construire une table data regroupant l'ensemble des informations de data1 et data2 ?

#### **Réponses**

```
A data = data1 + data2
B data == data1 + data2
C data = [element for element in data1 or data2]D data = [data1] + [data2]
```
#### **Question C.6**

On utilise habituellement un fichier d'extension csv pour quel type de données ? *Réponses*

- A des données structurées graphiquement
- B des données sonores
- C des données compressées
- D des données structurées en tableau

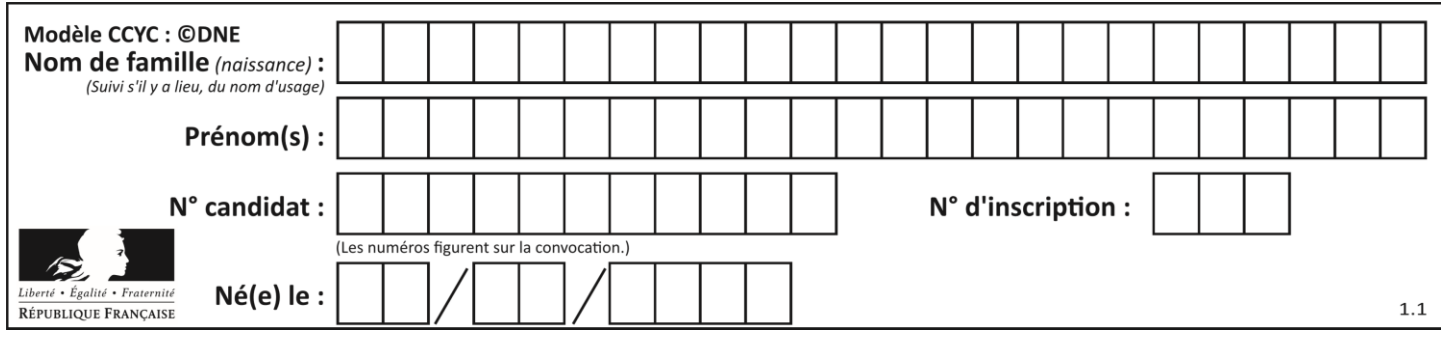

# **Thème D : interactions entre l'homme et la machine sur le Web**

## **Question D.1**

```
Quel est le protocole utilisé pour accéder à la page 
https://www.domaine.gouv.fr/qcm.php?nom=Martin ?
Réponses
A HTTPS
```
- B HTTP
- C WWW
- D FTP

### **Question D.2**

Quel est le nom de l'événement généré lorsque l'utilisateur clique sur un bouton de type button dans une page HTML ?

### *Réponses*

- A action
- B mouse
- C submit
- D click

### **Question D.3**

Dans une page web, on souhaite créer un bouton permettant l'appel de la fonction javascript traitement(). Quelle ligne d'instructions permettra de le faire ?

### *Réponses*

- A  $\lt$ button onclick = "traitement()">Cliquez ici $\lt$ /button>
- B  $\langle a \rangle$   $\langle a \rangle$   $\langle b \rangle$   $\langle b \rangle$   $\langle c \rangle$   $\langle b \rangle$   $\langle c \rangle$   $\langle a \rangle$
- C <br/>  $\langle$ button>Cliquez ici</button = traitement()>
- D  $\leq$ button>Cliquez ici = traitement() $\lt$ /button>

## **Question D.4**

Que peut-on affirmer au sujet des formulaires de pages Web ?

### *Réponses*

- A les variables d'une requête POST sont affichées dans l'URL
- B une requête GET peut être utilisée pour transmettre des données sensibles
- C une requête GET peut transmettre de grandes quantités de données
- D une requête POST peut utiliser tout type de données

### **Question D.5**

Parmi les quatre propositions suivantes, laquelle est la seule à correspondre à un entête correct de formulaire d'une page HTML ?

- A <form method="formulaire.php" action="submit">
- B <form method="post" action=onclick()>
- C <form method="get" action="arret.php">
- D <form method="post" action=arret.php>

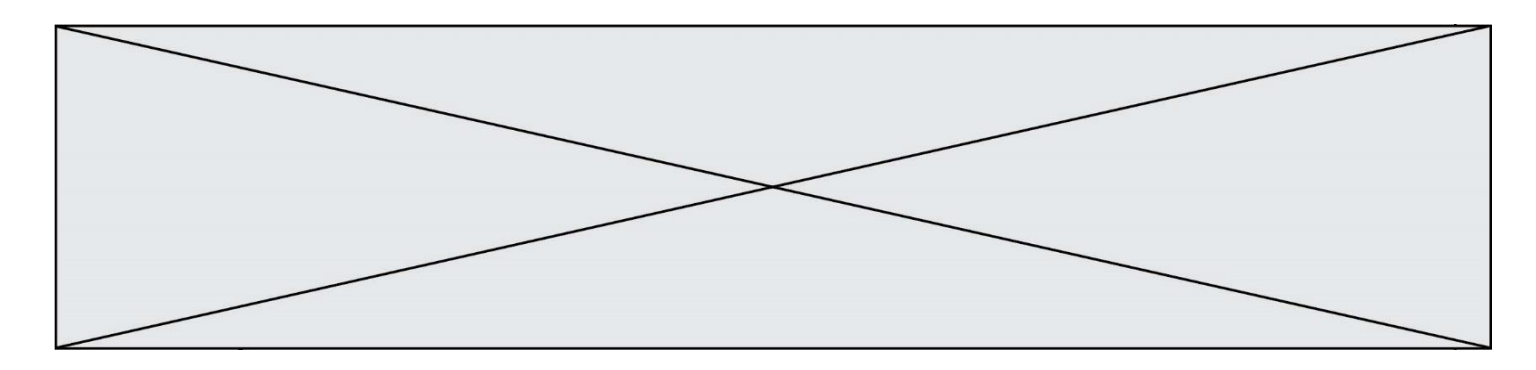

### **Question D.6**

Quelle est la machine qui va exécuter un programme JavaScript inclus dans une page HTML ? *Réponses*

- A la machine de l'utilisateur sur laquelle s'exécute le navigateur Web
- B le serveur Web sur lequel est stockée la page HTML
- C la machine de l'utilisateur ou du serveur, selon celle qui est la plus disponible<br>D la machine de l'utilisateur ou du serveur, suivant la confidentialité des donnée
- la machine de l'utilisateur ou du serveur, suivant la confidentialité des données manipulées

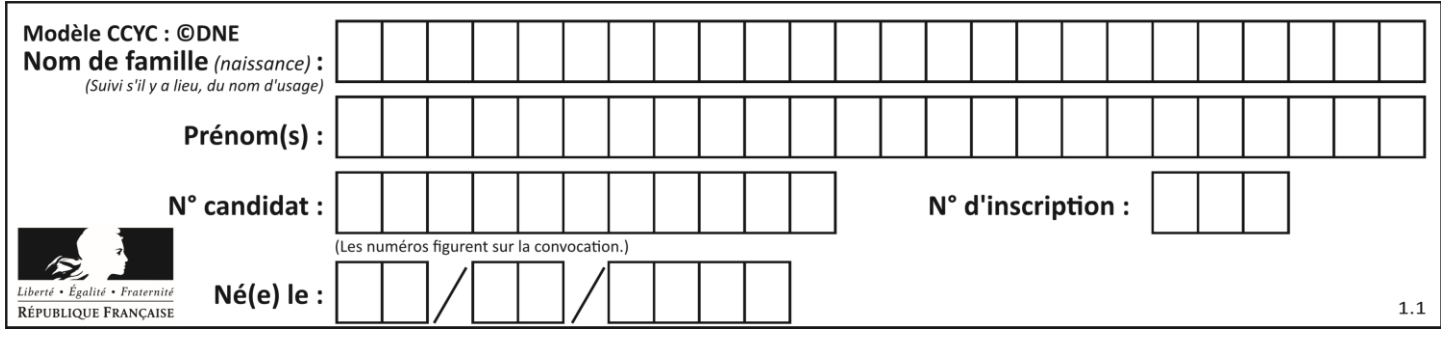

## **Thème E : architectures matérielles et systèmes d'exploitation**

### **Question E.1**

Dans un terminal sous Linux, quelle commande permet d'afficher la liste des fichiers du répertoire courant ?

#### **Réponses**

- A ls
- B cd
- C mv
- D rm

### **Question E.2**

Quelle est la racine du système de fichier de Linux ?

#### **Réponses**

- $A /$
- B root
- C sudo
- D home

### **Question E.3**

Dans la console Linux, quelle commande faut-il exécuter pour effacer le fichier test0.csv ?

#### **Réponses**

- A rm test0.cvs B cp test0.csv
- C ls test0.csv
- D mv test0.csv

### **Question E.4**

Sur la configuration IP d'une machine nommée MACH01 on peut lire :

adresse Ipv4 : 172.16.100.201 Masque de sous-réseau : 255.255.0.0 Passerelle : 172.16.0.254

Sur la configuration IP d'une machine nommée MACH02 on peut lire :

adresse Ipv4 : 172.16.100.202 Masque de sous-réseau : 255.255.0.0 Passerelle : 172.16.0.254

Depuis la machine MACH02, à l'aide de quelle commande peut-on tester le dialogue entre ces deux machines ?

#### **Réponses**

A ping 172.16.100.201 B ping 172.16.100.202 C ping 172.16.100.254 D ping 255.255.0.0

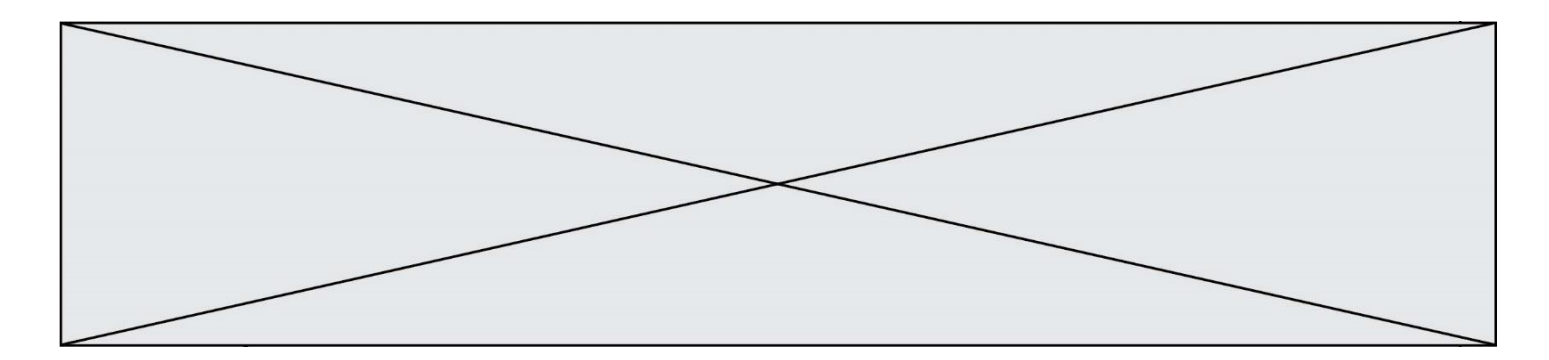

## **Question E.5**

Parmi les systèmes d'exploitation suivants, lequel est libre ? *Réponses*

- A Mac OS
- B iOS
- C Microsoft Windows<br>D GNU/Linux
- GNU/Linux

### **Question E.6**

Dans un terminal, on exécute la suite de commandes système suivante :

```
cd \simcd seances/tp
mv exercice.txt ./../../exercice.txt
```
Où se trouve finalement placé le fichier exercice.txt?

- A dans le répertoire ~/seance/tp
- B dans le répertoire ~/seance
- C dans le répertoire ~
- D dans le répertoire /home

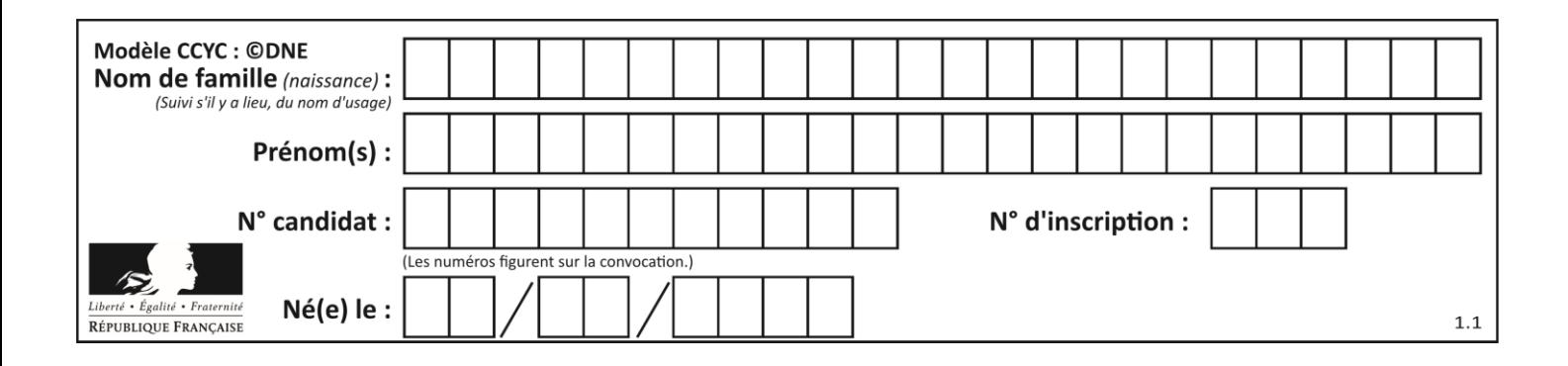

## **Thème F : langages et programmation**

## **Question F.1**

En voulant programmer une fonction qui calcule la valeur minimale d'une liste d'entiers, on a écrit :

```
def minimum(L):
  min = 0for e in L:
    if e < mini:
      min = ereturn mini
```
Cette fonction a été mal programmée. Pour quelle liste ne donnera-t-elle pas le résultat attendu, c'est-à-dire son minimum ?

#### **Réponses**

A [-1,-8,12,2,23] B [0,18,12,2,3]  $C \left[-1,-1,12,12,23\right]$ D [1,8,12,2,23]

### **Question F.2**

Lequel des langages suivants n'est pas un langage de programmation : *Réponses*

- A PHP
- B Javascript
- C HTML
- D Python

## **Question F.3**

On définit :

```
def f(a,m):
  i = 1n = 0while n <= m:
     i = i * a
    n = n + 1return i
```
Quelle est la valeur renvoyée par l'appel  $f(2,4)$ ?

### **Réponses**

A 8

- B 16
- C 32
- D 64

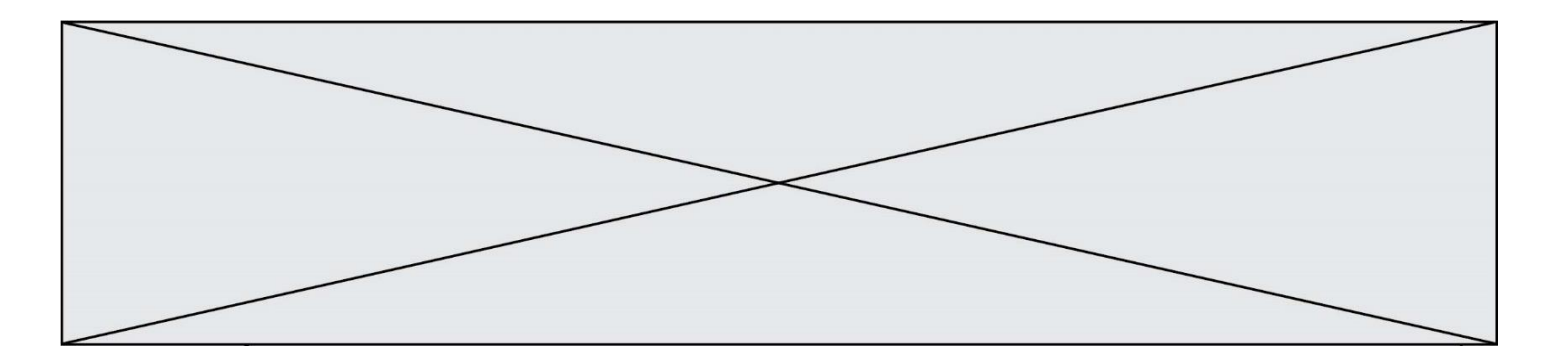

#### **Question F.4**

On considère le code suivant :

if  $x < 4$ :  $x = x + 3$ else:  $x = x - 3$ 

Quelle construction élémentaire peut-on identifier ?

#### **Réponses**

- A une boucle non bornée
- B une structure conditionnelle
- C une boucle bornée
- D un appel de fonction

#### **Question F.5**

On a écrit une fonction qui prend en paramètre une liste non vide et qui renvoie son plus grand élément. Combien de tests faudrait-il écrire pour garantir que la fonction donne un résultat correct pour toute liste ?

#### *Réponses*

- A deux tests : pour une liste à un élément et pour une liste à deux éléments ou plus
- B deux tests : pour le cas où le plus grand élément est en début de liste, et pour le cas où le plus grand élément n'est pas en début de liste
- C trois tests : pour une liste vide, pour une liste à un élément, et pour une liste à deux éléments ou plus
- D il faudrait écrire une infinité de tests : on ne peut pas prouver que cette fonction est correcte, simplement en la testant

#### **Question F.6**

On considère le code suivant

```
def moyenne(notes):
  somme = 0for cpt in range(len(notes)): 
     .... 
  m = somme/len(notes) 
  return m
```
Par quoi remplacer la ligne en pointillée pour que cette fonction calcule la moyenne d'une liste de nombres ?

- A somme = somme + notes[cpt]
- B somme = notes[cpt]
- C somme = cpt
- D somme = somme + cpt

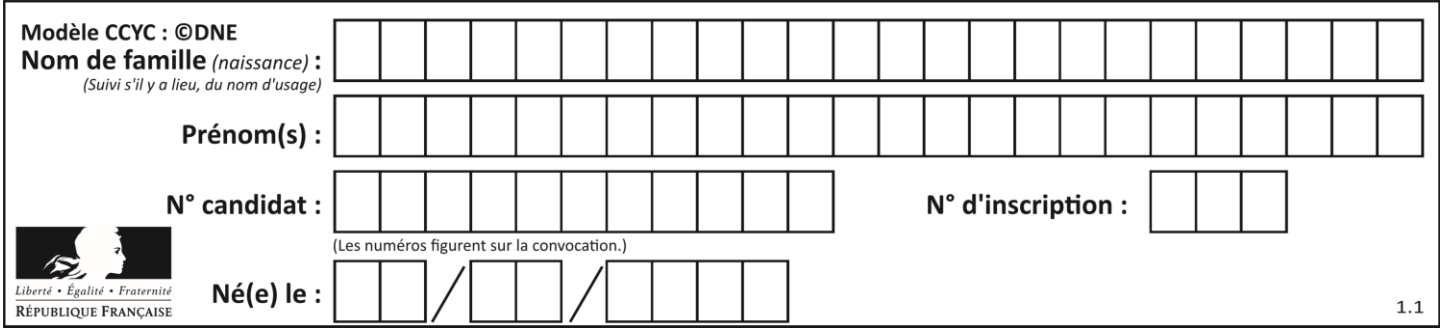

# **Thème G : algorithmique**

## **Question G.1**

Quelle valeur permet de compléter l'affirmation suivante : « Le nombre d'opérations nécessaires pour rechercher un élément séquentiellement dans un tableau de longueur  $n$  est de l'ordre de ... » ? *Réponses*

A 1

 $B$   $n$ 

C  $n^2$ 

D  $n^3$ 

## **Question G.2**

Quelle est la valeur de c à la fin de l'exécution du code suivant :

$$
L = [1, 2, 3, 4, 1, 2, 3, 4, 0, 2]
$$
  
\n
$$
c = 0
$$
  
\nfor k in L:  
\nif k == L[1]:  
\n
$$
c = c+1
$$

**Réponses**

A 0 B 2

C 3

D 10

### **Question G.3**

On considère le code suivant de recherche d'une valeur dans une liste :

```
def search(x, y):
 # x est la valeur à chercher
 # y est une liste de valeurs
 for i in range(len(y)):
if x == y[i]: return i
    return None
```
Quel est le coût de cet algorithme ?

- A constant
- B logarithmique
- C linéaire
- D quadratique

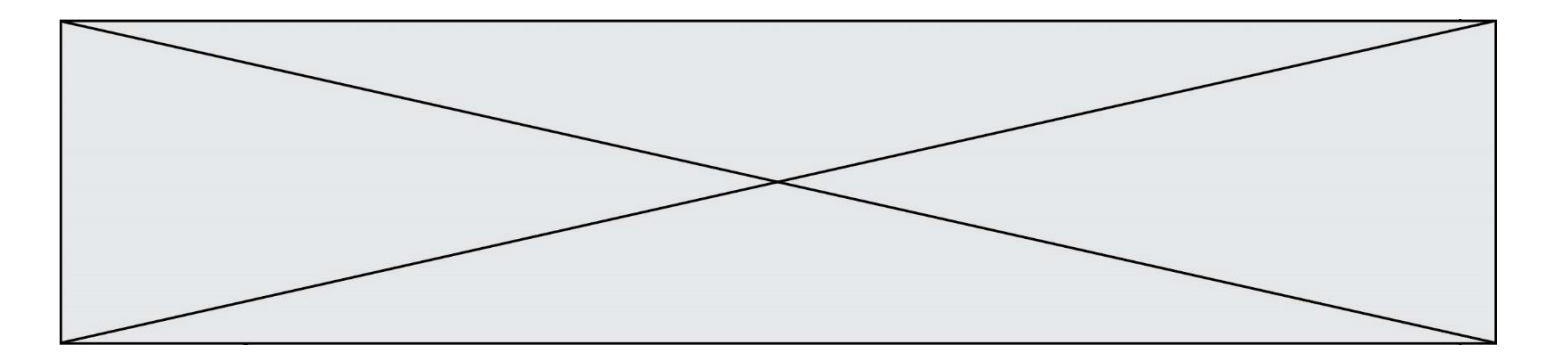

### **Question G.4**

Lors de l'exécution du code suivant, combien de fois l'opération  $a = 2^*a$  sera-t-elle effectuée ?

```
a = 1cpt = 1while cpt < 8:
    a = 2^*acpt = cpt+1
```
#### **Réponses**

A 0 B 1 C 7 D 8

#### **Question G.5**

La fonction mystere suivante prend en argument un tableau d'entiers.

```
def mystere(t):
  for i in range(len(t) - 1):
     if t[i] + 1 = t[i+1]:
       return False
  return True
```
À quelle condition la valeur renvoyée par la fonction est-elle True ?

#### **Réponses**

- A si le tableau passé en argument est une suite d'entiers consécutifs
- B si le tableau passé en argument est trié en ordre croissant
- C si le tableau passé en argument est trié en ordre décroissant
- D si le tableau passé en argument contient des entiers tous identiques

### **Question G.6**

Un algorithme de tri d'une liste d'entiers est implémenté de la façon suivante :

```
def trier(L) :
  for i in range(len(L)):
  indice_min = i
  for j in range(i+1, len(L)):
    if L[j] < L[indice_min] :
       indice_min = j
    L[i], L[indice_m in] = L[indice_m in], L[i]# assertion vraie à cet endroit
  return L
```
Parmi les assertions suivantes laquelle reste vraie à chaque itération de la boucle, à l'endroit indiqué ci-dessus ? *Réponses*

- A la sous-liste L  $[0: i+1]$  contient les i plus grandes valeurs de L triées par ordre décroissant
- B la sous-liste L $[0: i+1]$  contient les i plus grandes valeurs de L triées par ordre croissant
- C la sous-liste L $[0:1+1]$  contient les i plus petites valeurs de L triées par ordre décroissant
- D la sous-liste L[O: $i+1$ ] contient les i plus petites valeurs de L triées par ordre croissant